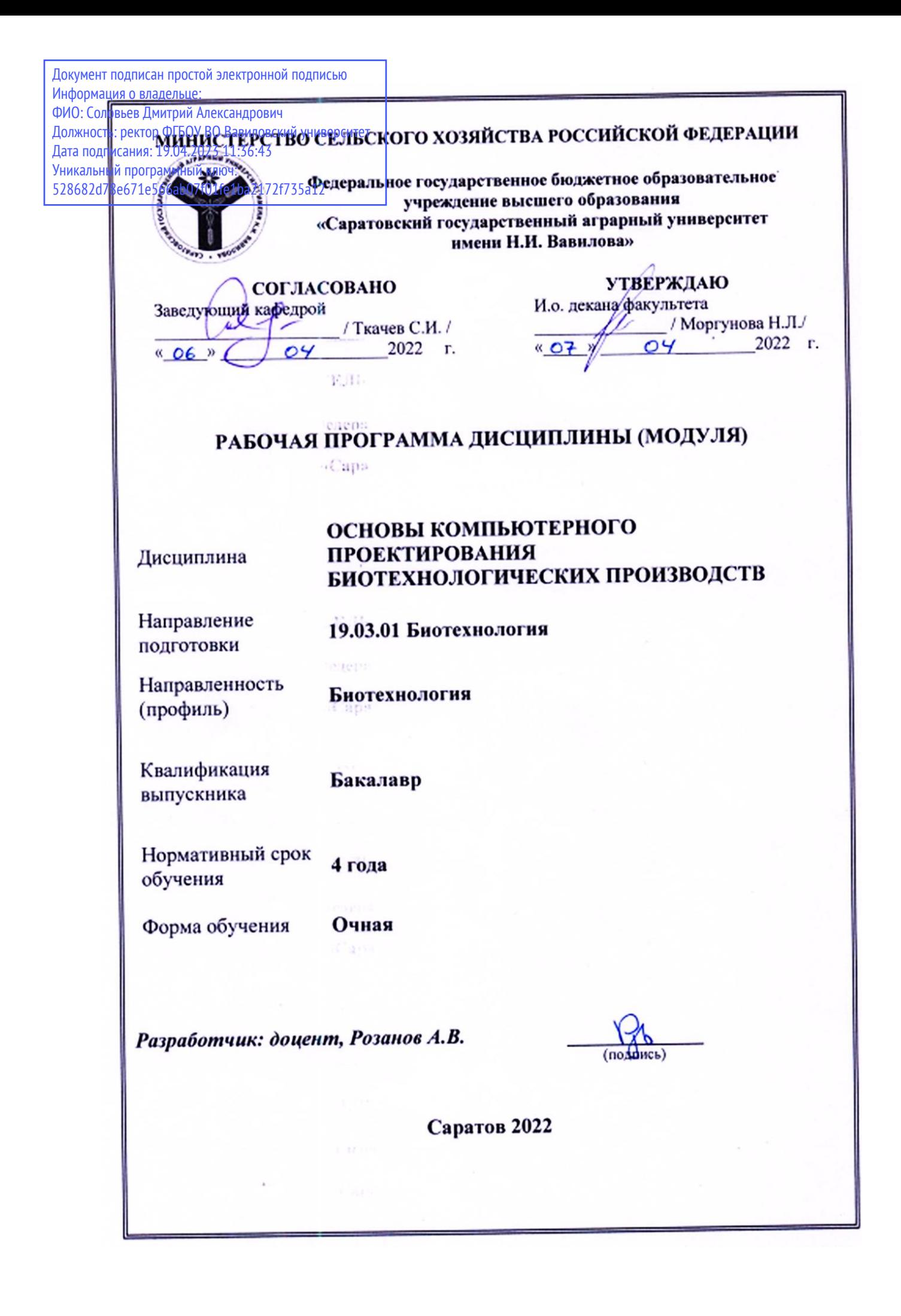

## 1. Цели освоения дисциплины

Целью освоения дисциплины «Основы компьютерного проектирования биотехнологических производств» является формирование у обучающихся навыков системного подхода к разработке технологических проектов в сфере биотехнологических производств с использованием основ компьютерного проектирования.

# 2. Место дисциплины в структуре ОПОП ВО

1. В соответствии с учебным планом по специальности 19.03.01 Биотехнология дисциплина «Основы компьютерного проектирования биотехнологических производств» относится к дисциплинам по выбору части, формируемой участниками образовательных отношений, Блока 1.

Дисциплина «Основы компьютерного проектирования биотехнологических производств» является базовой для изучения технологической практики.

#### 3. Перечень планируемых результатов обучения по дисциплине, соотнесенных с индикаторами достижения компетенций

Изучение данной дисциплины направлено на формирование у обучающихся компетенций, представленных в таблице 1.

#### Таблина 1

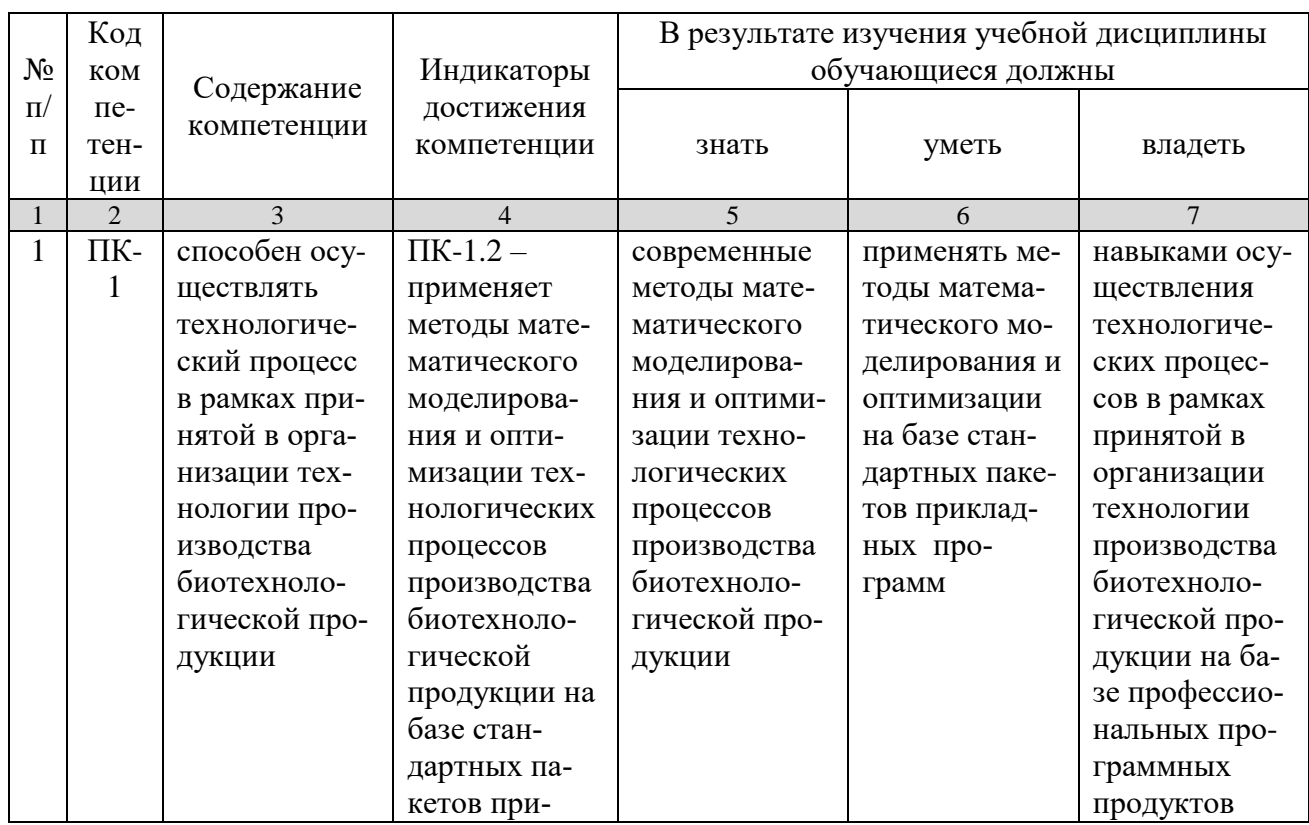

#### Требования к результатам освоения дисциплины

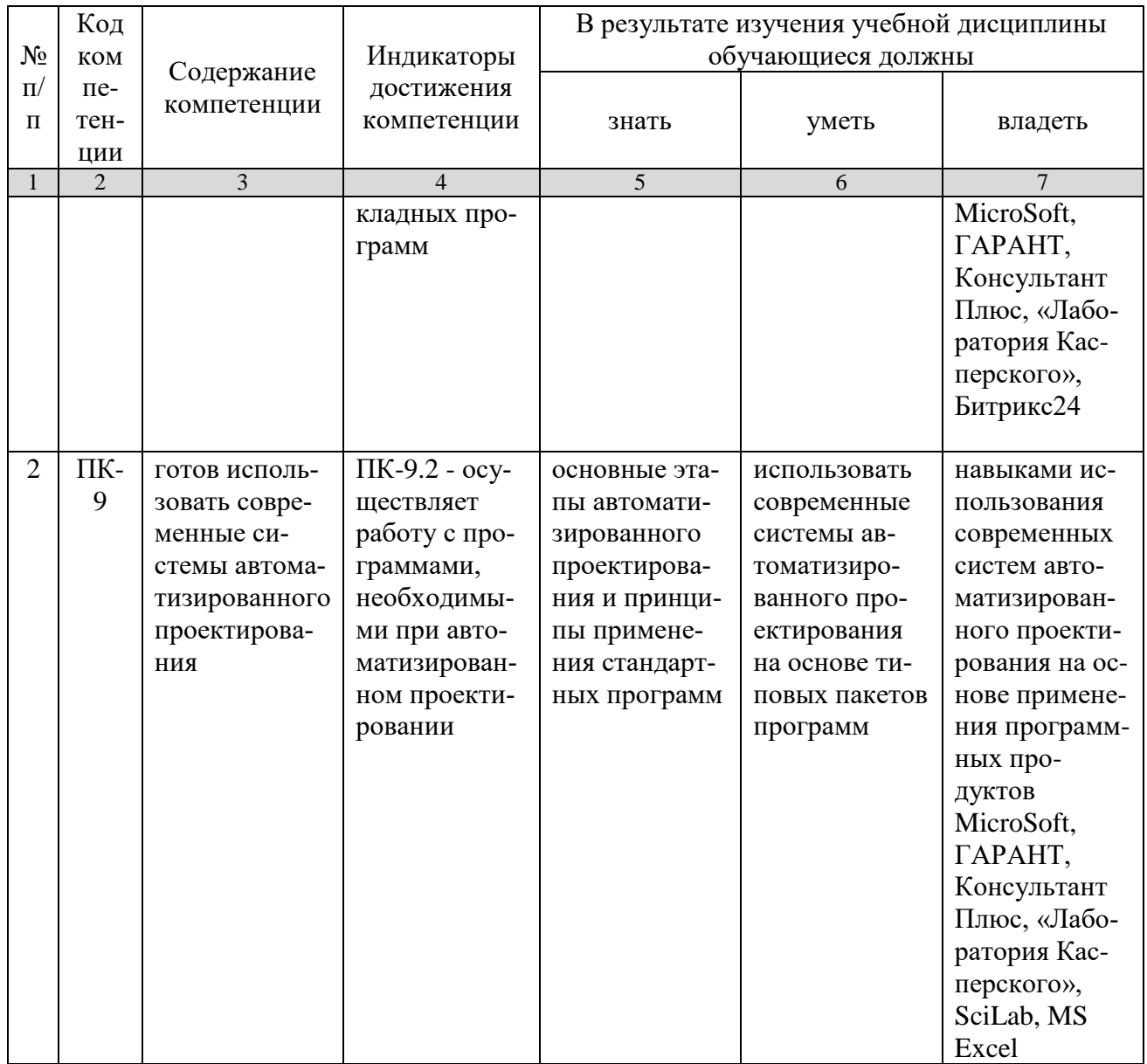

# 4. Объем, структура и содержание дисциплины

Общая трудоемкость дисциплины составляет 2 зачетные единицы, 72 часа.

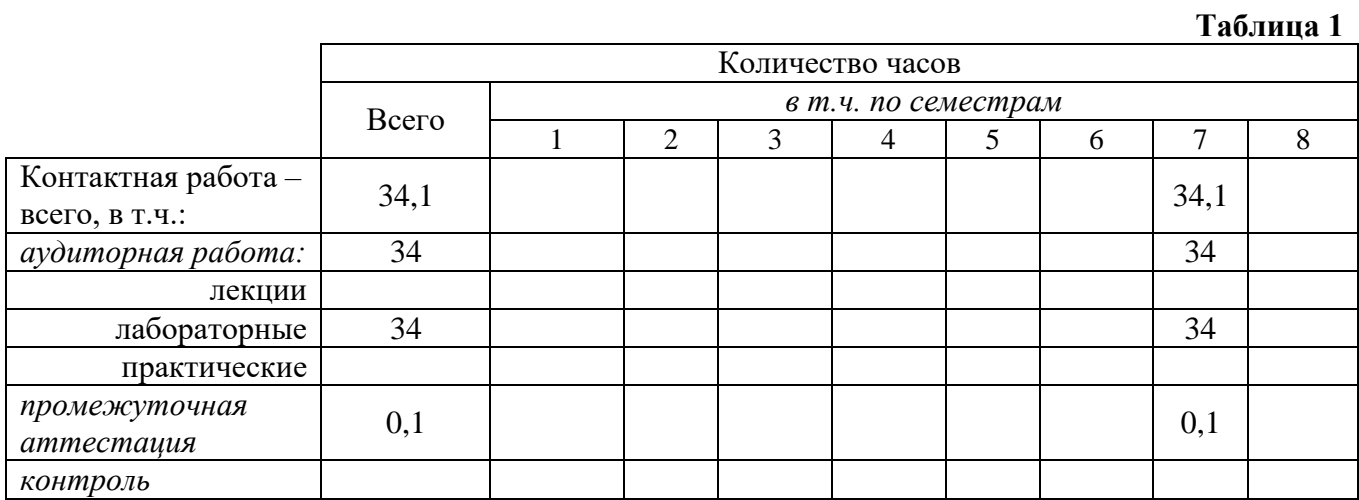

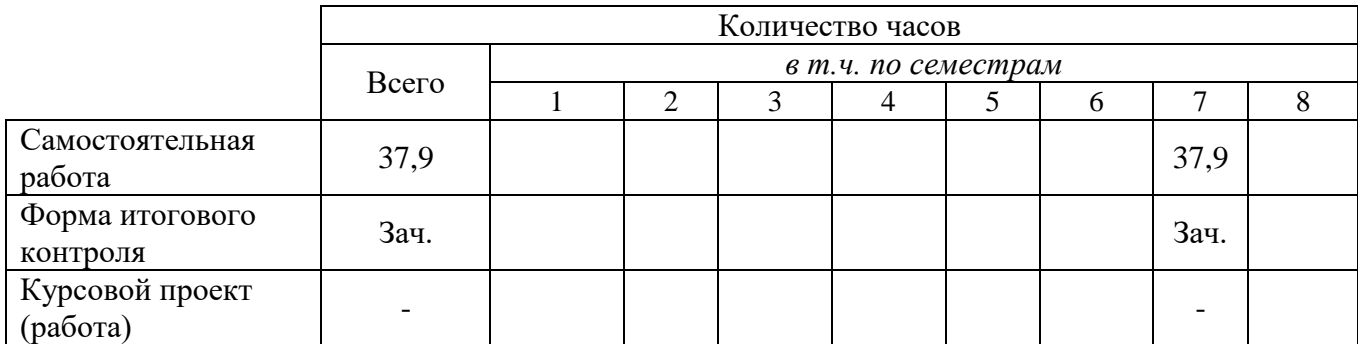

# **Таблица 2**

# **Структура и содержание дисциплины**

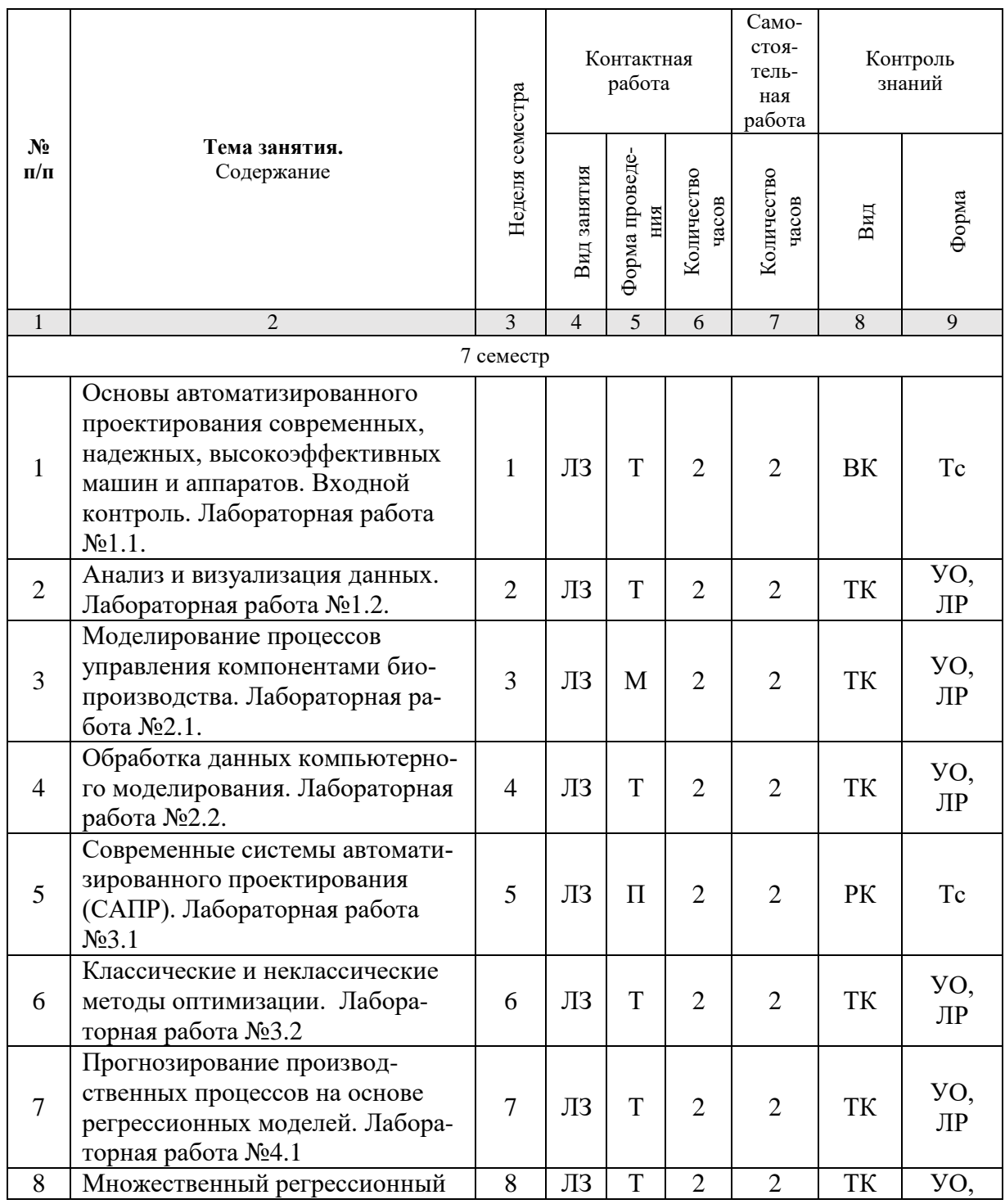

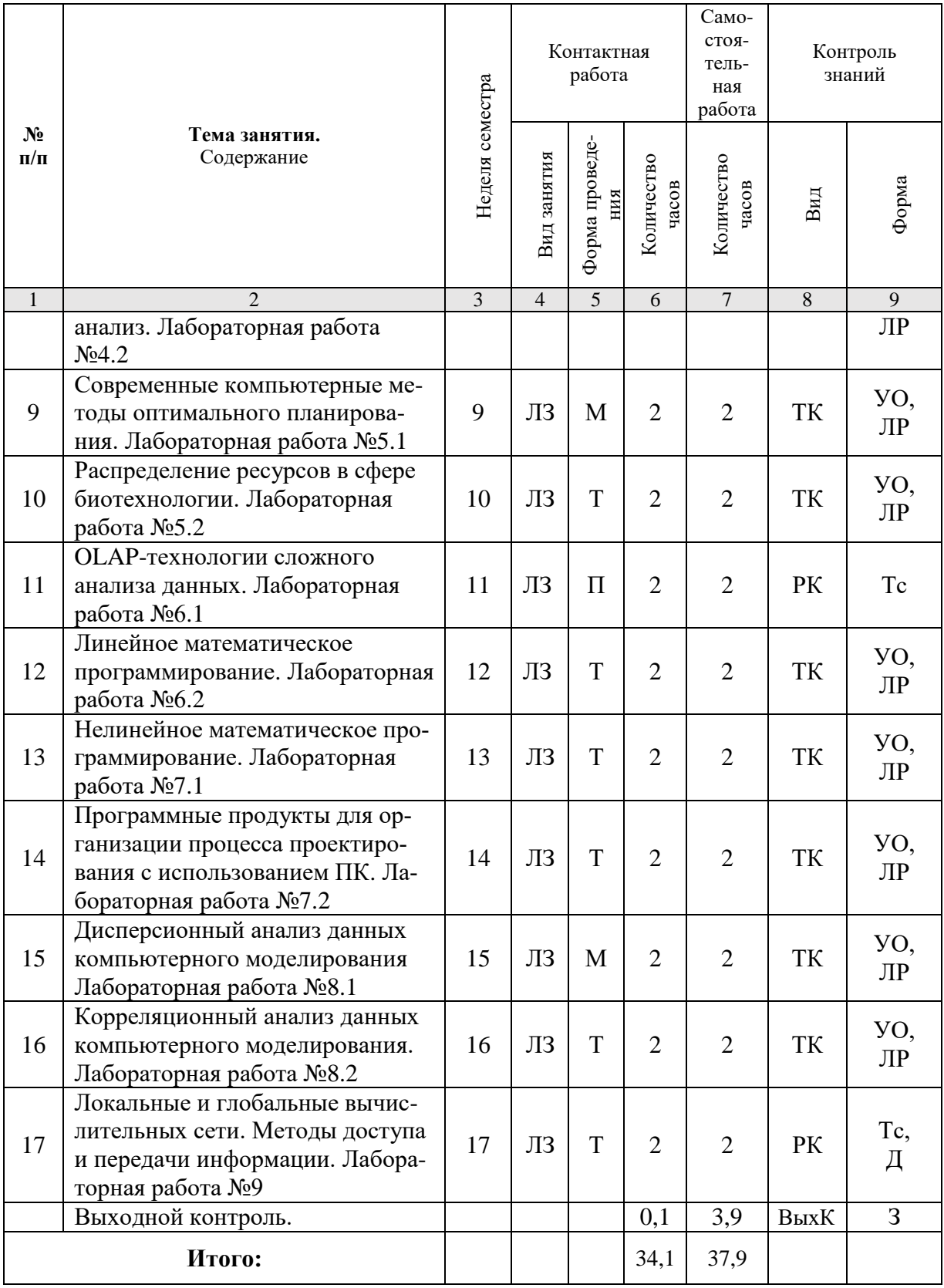

#### **Примечание:**

Условные обозначения:

**Виды аудиторной работы**: ЛЗ – лабораторное занятие.

**Формы проведения занятий**: Т – занятие, проводимое в традиционной форме, М – моделирование.

**Виды контроля**: ВК – входной контроль, ТК – текущий контроль, РК – рубежный контроль, ВыхК – выходной контроль.

**Форма контроля**: УО – устный опрос, ЛР – лабораторная работа, Тс – тестирование, Д – доклад, З – зачет.

#### **5. Образовательные технологии**

Для успешной реализации компетентностного подхода в рамках направления подготовки 19.03.01 «Биотехнология» образовательного процесса по дисциплине «Основы компьютерного проектирования биотехнологических производств» и повышения его эффективности используются как традиционные педагогические технологии, так и методы активного обучения: проблемные лабораторные работы профессиональной направленности, моделирование.

Целью лабораторных занятий является выработка практических навыков работы с основными методами работы с прикладными программными средствами; статистическими методами обработки информации.

Для достижения этих целей используются как традиционные формы работы – выполнение лабораторных работ, так и интерактивные методы – проблемные лабораторные работы, моделирование.

Выполнение проблемных лабораторных работ позволяет обучиться решению задач, возникающих в профессиональной деятельности. В процессе выполнения работы обучающийся сталкивается с ситуацией вызова и достижения, данный методический прием способствует в определенной мере повышению у студентов мотивации как непосредственно к учебе, так и к деятельности вообще.

Лабораторные занятия проводятся в специальных аудиториях, оборудованных необходимым оборудованием и программным обеспечением.

Самостоятельная работа охватывает проработку обучающимися отдельных вопросов теоретического курса, выполнение домашних работ, включающих решение задач, анализ конкретных ситуаций и подготовку их презентаций, и т.п.

Самостоятельная работа осуществляется в индивидуальном и групповом формате. Самостоятельная работа выполняется обучающимися на основе учебнометодических материалов дисциплины (приложение 2). Самостоятельно изучаемые вопросы курса включаются в вопросы к зачету.

#### **6. Учебно-методическое и информационное обеспечение дисциплины**

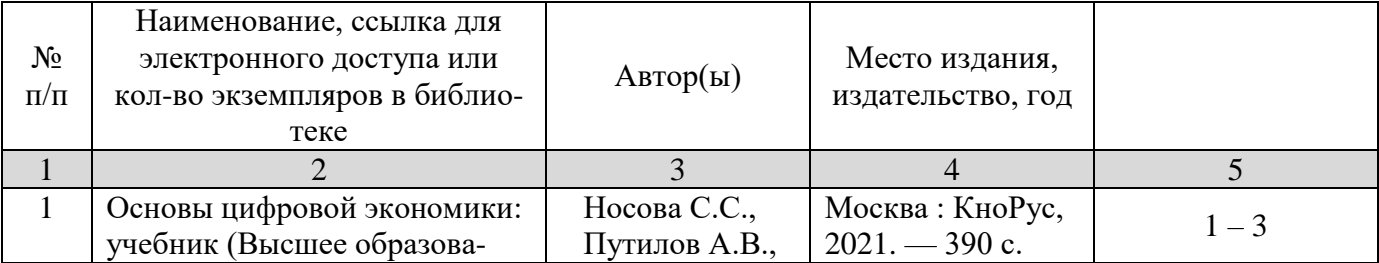

# **а) основная литература (ЭСБ)**

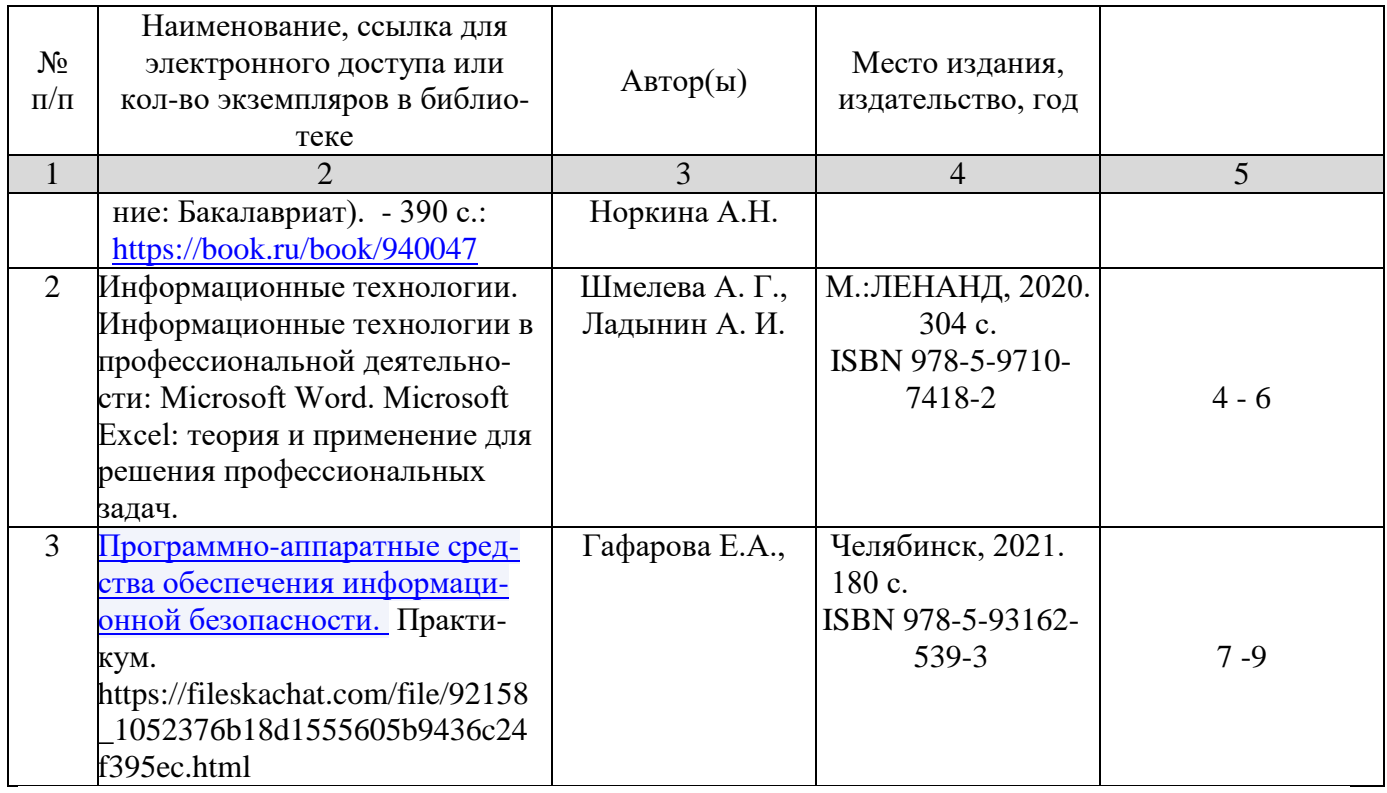

# **б) дополнительная литература (ЭБС)**

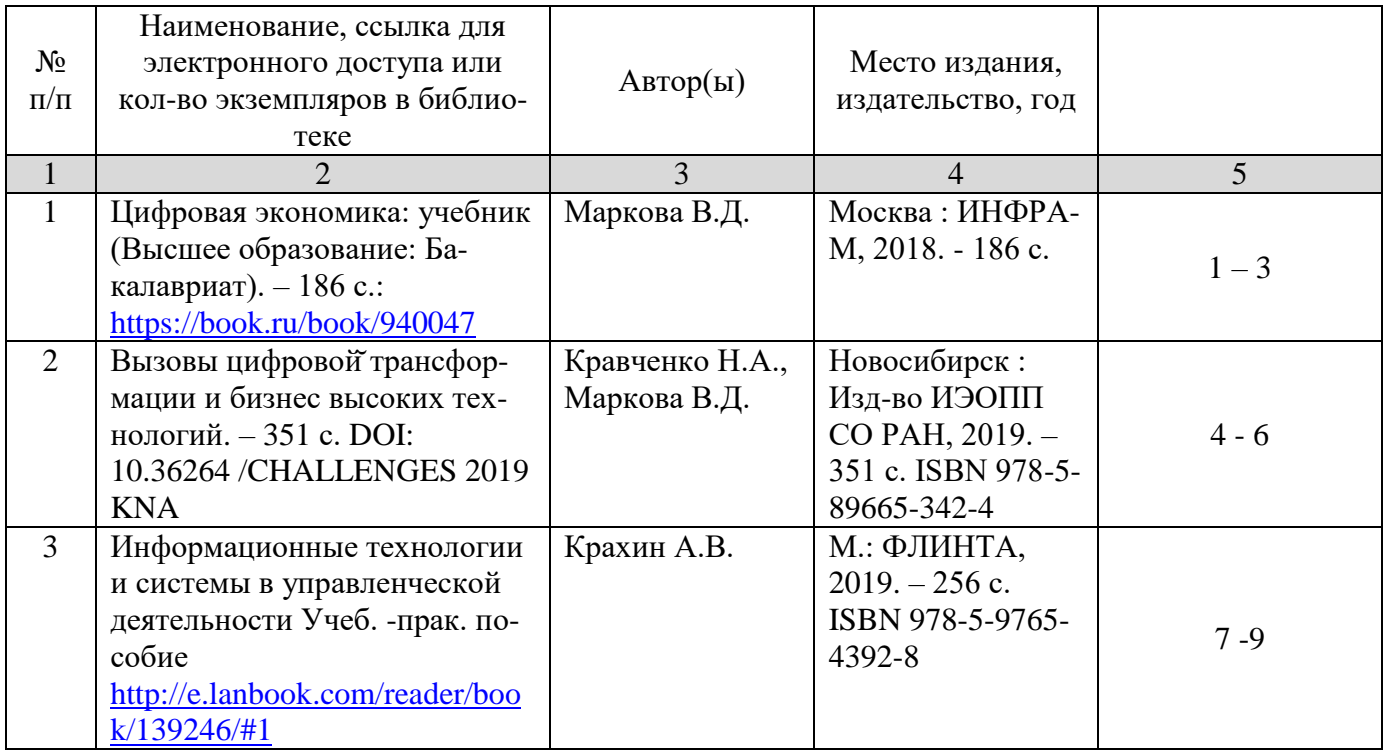

# **в) ресурсы информационно-телекоммуникационной сети «Интернет»**

Для освоения дисциплины рекомендуются следующие сайты информационно-коммуникационной сети «Интернет»:

- Официальный сайт университета: [www.sgau.ru;](http://www.sgau.ru/)
- электронная библиотека СГАУ, ссылка доступа [http://library.sgau.ru](http://library.sgau.ru/)
- научная электронная библиотека eLibrary: https://elibrary.ru;  $\bullet$
- форум по профессиональным приемам работы в Microsoft Excel, ссылка доступа - https://forum.msexcel.ru;
- математическая интернет-школа, ссылка доступа  $-\frac{http://gendocs.ru;}{...}$
- подробные авторские руководства по продуктам MathWorks, ссылка дос- $\bullet$ тупа - http://matlab.exponenta.ru
- интернет-решения для бизнеса, ссылка доступа http://www.rusweb.org;  $\bullet$
- бизнес-школа ЛИНК, ссылка доступа -http://www.schoollink.org

#### г) периодические издания

образовательный математический портал, ссылка доступа - http:// www.exponenta.ru

## д) базы данных и поисковые системы

- поисковые системы: Яндекс, Rambler, Google;
- полнотекстовая база данных иностранных журналов Doal  $\bullet$

## е) информационно-справочные системы

«Гарант», ссылка доступа - www.garant.ru «Консультант Плюс», ссылка доступа - www.consultant.ru

## ж) информационные технологии, используемые при осуществлении образовательного процесса:

в учебном процессе по дисциплине «Основы компьютерного проектирования биотехнологических произ-водств» используются следующие технические средства информационных технологий:

- высокопроизводительные персональные компьютеры, с помощью которых осуществляется доступ к информационным ресурсам сети Интернет, выполняются расчеты и моделирование и оформляются результаты самостоятельной работы;

- видеопроекторы и экраны для демонстрации слайдов и видеофрагментов мультимедийных лекций;

- средства телекоммуникаций: электронная почта, мессенджеры, социальные сети и т.п.

#### Наименование Тип программы (расчетная,  $N<sub>o</sub>$ раздела учеб-Наименование прообучающая, контролирую- $\Pi/\Pi$ ной дисципграммы щая) лины (модуля)  $\overline{4}$  $1$  $2^{\circ}$  $\overline{3}$

#### программное обеспечение:

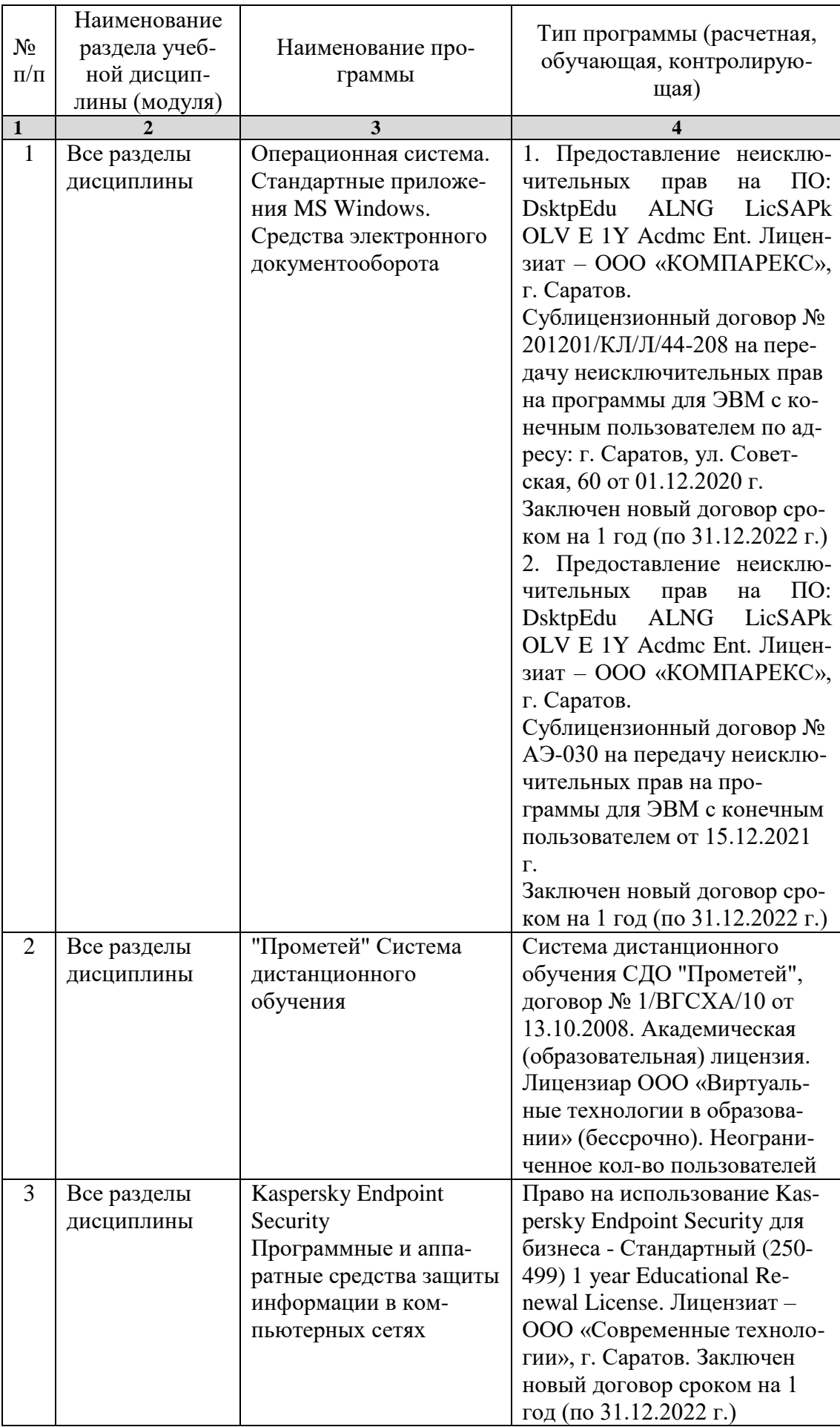

#### **7. Материально-техническое обеспечение дисциплины**

Для проведения занятий лекционного и семинарского типов, групповых и индивидуальных консультаций, текущего контроля и промежуточной аттестации необходимы аудитории с меловыми или маркерными досками, достаточным количеством посадочных мест и освещенностью**.** Для использования медиаресурсов необходимы проектор, экран, компьютер или ноутбук, по возможности – частичное затемнение дневного света.

Для выполнения практических работ имеются учебные аудитории №№ 414, 415, 426, 427, предназначенные для проведения занятий семинарского типа, курсового проектирования (выполнения курсовых работ), групповых и индивидуальных консультаций, текущего контроля и промежуточной аттестации, с современными аппаратно-программными комплексами и предустановленным лицензионным программным обеспечением, указанным выше. Компьютеры подключены к сети «Интернет» и обеспечивают свободный доступ в электронную информационно-образовательную среду университета.

Помещения для самостоятельной работы обучающихся: аудитории №№ 414, 415, 427, а также читальные залы библиотеки, оснащены компьютерной техникой с возможностью подключения к сети «Интернет» с обеспечением доступа в электронную информационно-образовательную среду университета.

#### **8. Оценочные материалы**

Оценочные материалы, сформированные для проведения, текущего контроля успеваемости и промежуточной аттестации обучающихся по дисциплине «Основы компьютерного проектирования биотехнологических произ¬водств» разработаны на основании следующих документов:

- Федерального закона Российской Федерации от 29.12.2012 N 273-ФЗ «Об образовании в Российской Федерации» (с изменениями и дополнениями);

- приказа Минобрнауки РФ от 05.04.2017 № 301 «Об утверждении Порядка организации и осуществления образовательной деятельности по образовательным программам высшего образования – программам бакалавриата, программам специалитета, программам магистратуры»;

Оценочные материалы представлены в приложении 1 к рабочей программе дисциплины и включают в себя:

- перечень компетенций с указание этапов их формирования в процессе освоения образовательной программы;
- описание показателей и критериев оценивания компетенций на различных этапах их формирования, описание шкал оценивания;
- типовые контрольные задания, необходимые для оценки знаний, умений, навыков и (или) опыта деятельности, характеризующие этапы формирования компетенций в процессе освоения образовательной программы;

- методические материалы, определяющие процедуры оценивания знаний, умений, навыков и (или) опыта деятельности, характеризующих этапы формирования компетенций.

# **9. Учебно-методическое обеспечение самостоятельной работы**

Перечень учебно-методического обеспечения самостоятельной работы представлен в приложении 2 к рабочей программе по дисциплине «Основы компьютерного проектирования биотехнологических произ¬водств».

# **10. Методические указания для обучающихся по изучению дисциплины «Основы компьютерного проектирования биотехнологических произ¬водств»**

Методические указания по изучению дисциплины «Основы компьютерного проектирования биотехнологических произ¬водств» включают в себя:

1. Методические указания по выполнению практических работ (Приложение 3)

> *Рассмотрено и утверждено на заседании кафедры «Экономическая кибернетика» «\_06\_» \_апреля\_2022\_года (протокол № 8).*